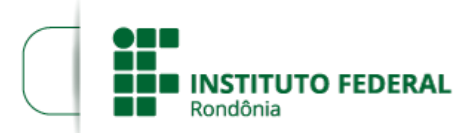

## **ALTERAÇÃO DO EDITAL EDITAL Nº 25/2019/PVZN - CGAB/IFRO**

A Direção Geral do *Campus* Porto Velho Zona Norte do Instituto Federal de Educação, Ciência e Tecnologia de Rondônia, no uso de suas atribuições legais e por meio do Departamento de Pesquisa, Inovação e Pós-Graduação torna pública a **alteração do Edital** de Processo de Seleção de candidatos para atuar como Professor Bolsista no Projeto de Pós-Graduação *Lato Sensu* Master Business Administration (MBA) em Gestão de Cooperativas, do Instituto Federal de Educação, Ciência e Tecnologia de Rondônia - IFRO, *Campus* Porto Velho Zona Norte.

### **Onde se lê:**

# **ANEXO II - DISTRIBUIÇÃO DE VAGAS PARA PROFESSOR BOLSISTA**

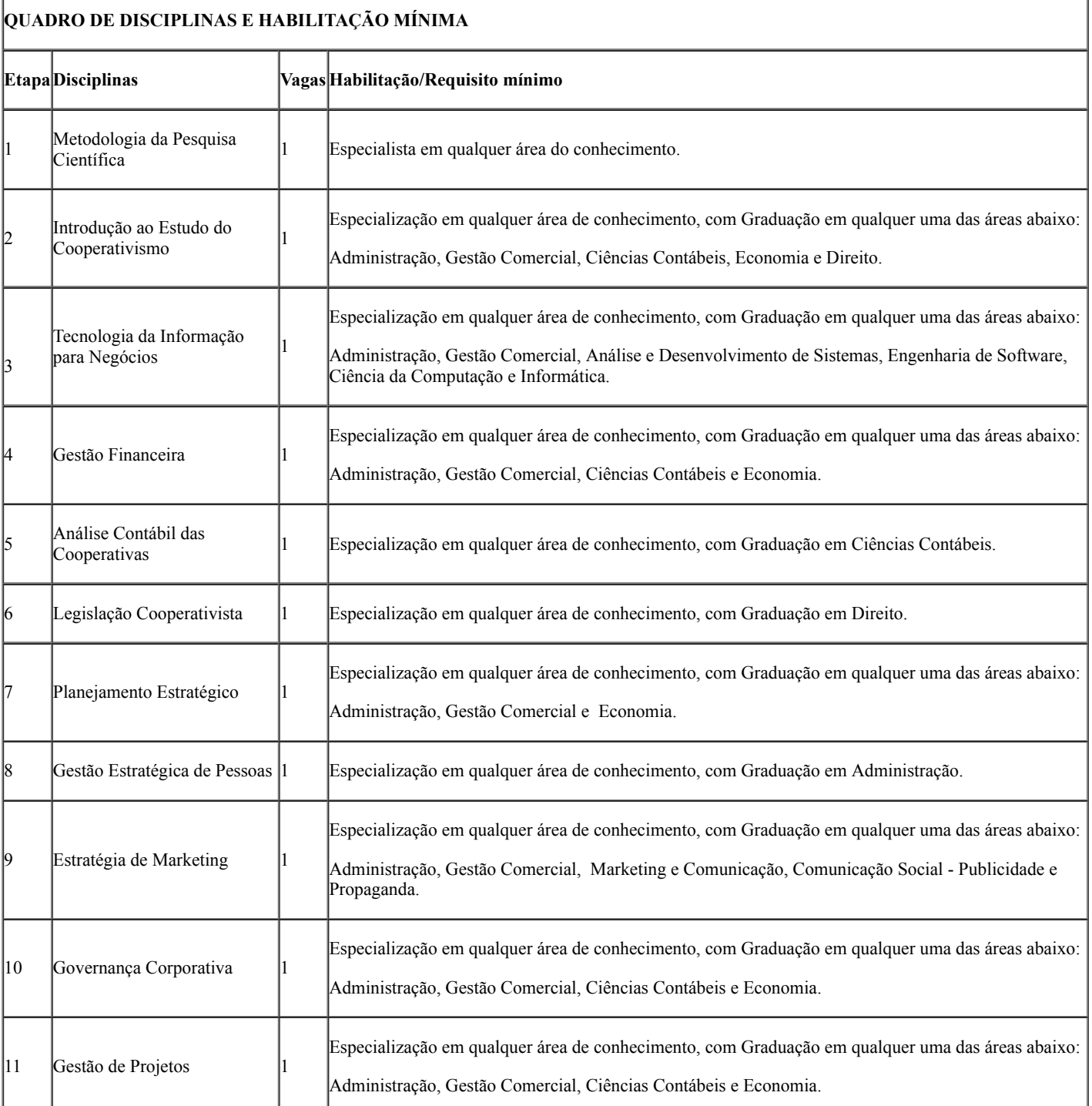

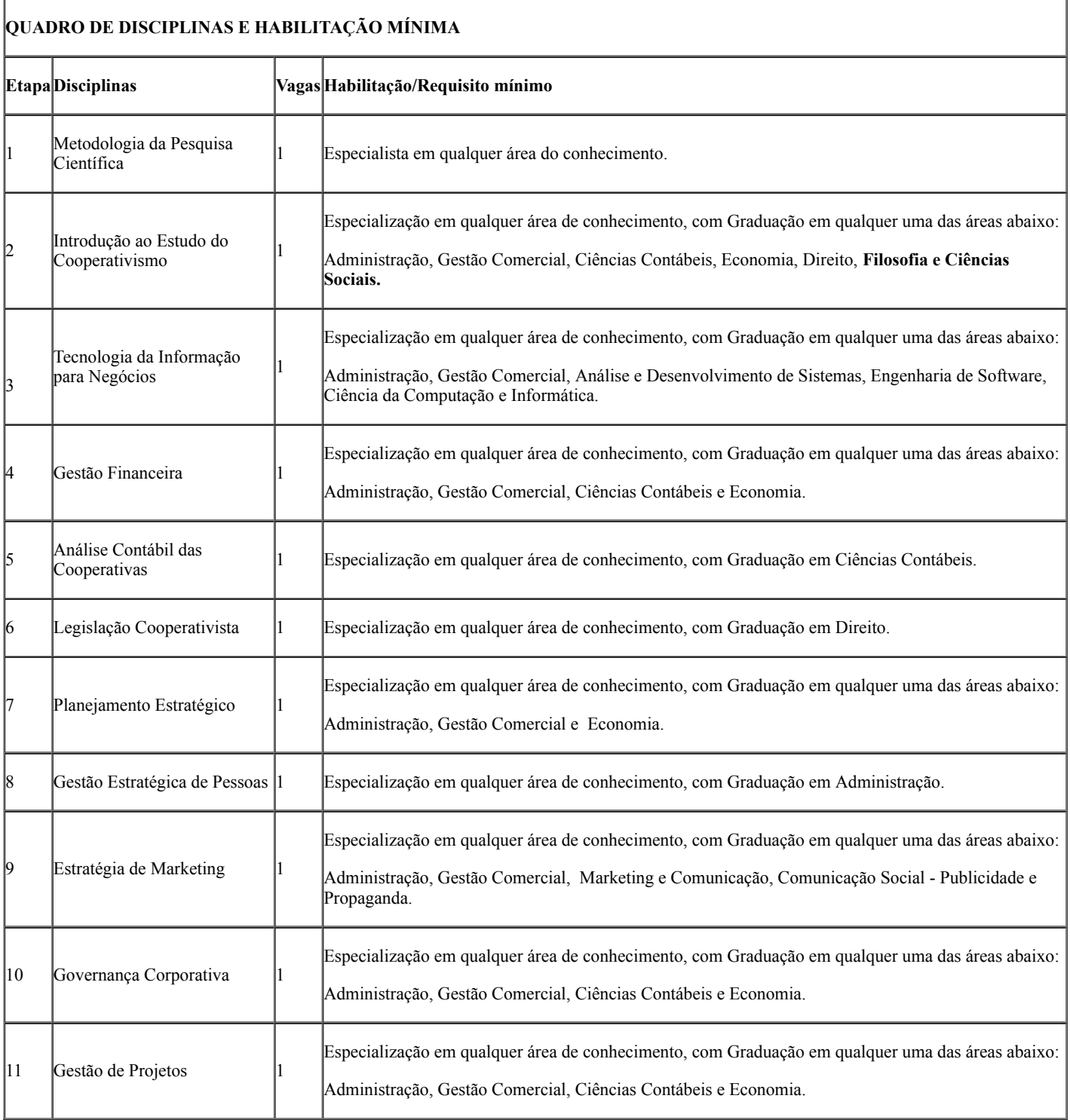

# **Onde se lê:**

# **8. DO CRONOGRAMA**

8.1. O processo seletivo seguirá o cronograma abaixo:

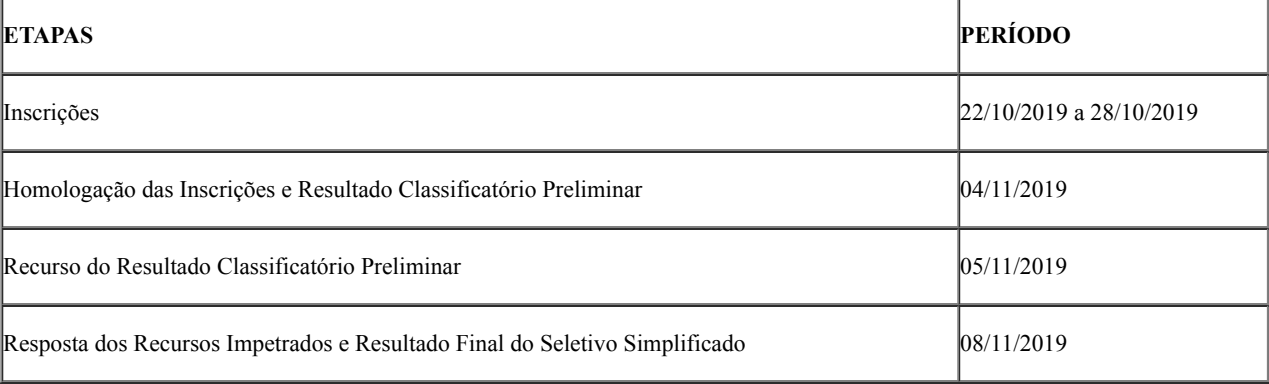

#### **Leia-se:**

## **8. DO CRONOGRAMA**

8.1. O processo seletivo seguirá o cronograma abaixo:

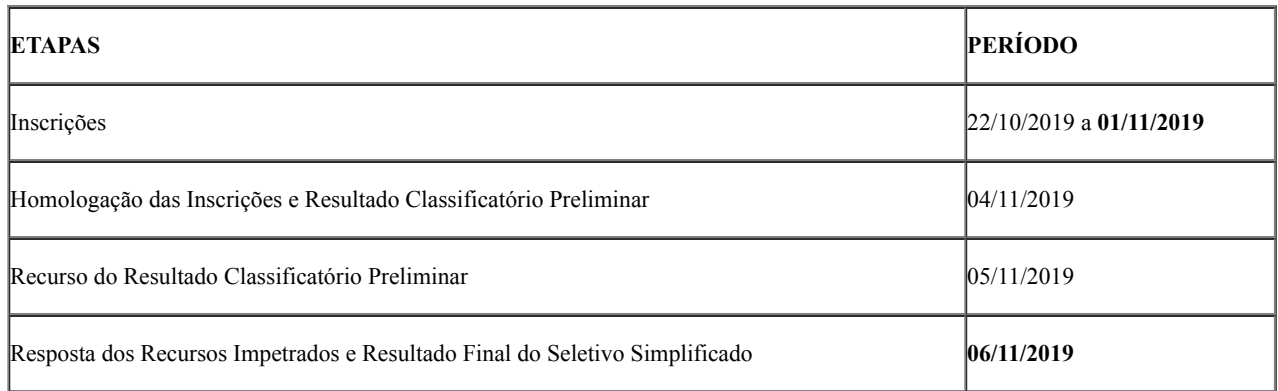

Porto Velho 29 de outubro de 2019

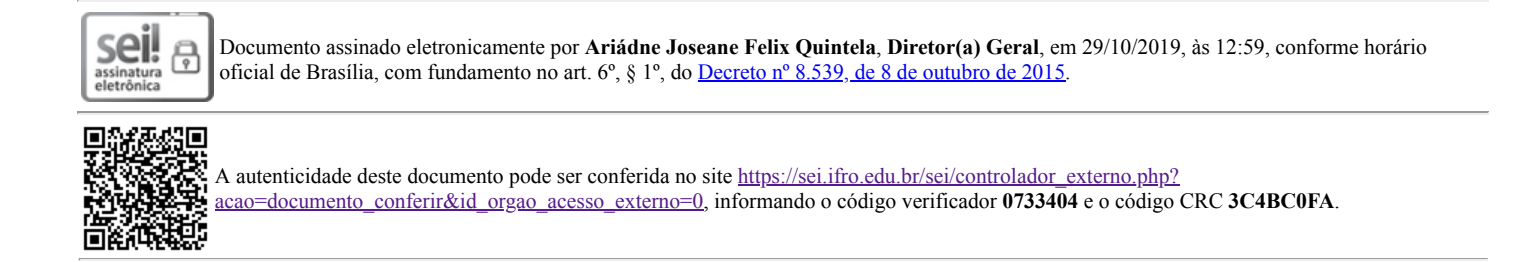

**Referência:** Processo nº 23243.022047/2019-95 SEI nº 0733404